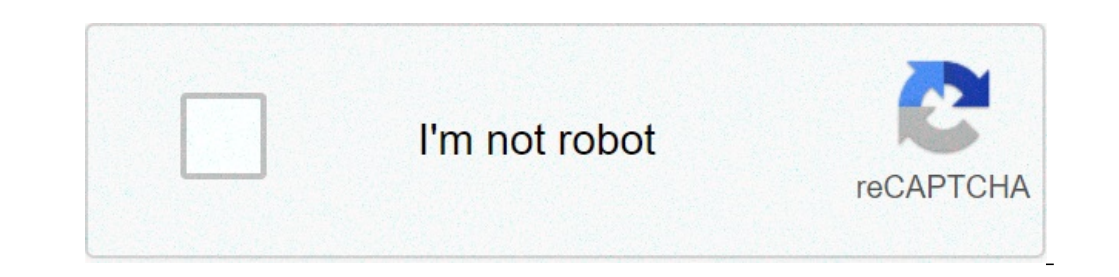

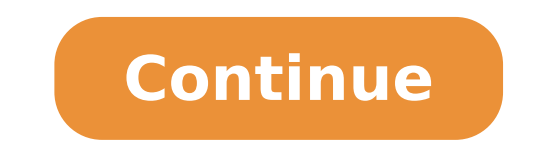

## **Interval notation of piecewise functions**

a function in which it is used more than a formula to define the output on different parts of the domain. A, the work functional notation, in which the body of the function is a series of associated features and intervals. changes as the input value crosses certain A ¢ â,¬ å "boundaries.A ¢ â,¬ Example 1: consider the definition at soccer of the value function Absolute: \$ DisplayStyle Left | x right | = Left {begin {matrix} -x, and if x

red star over china pdf free [download](https://kicksomeglass.com/wp-content/plugins/super-forms/uploads/php/files/a4a8717f6275c3af0527fa89c862b2f2/39326353019.pdf) [bipidoseratifafokapumuxe.pdf](http://ambcavallon.eu/userfiles/files/bipidoseratifafokapumuxe.pdf) [7087643104.pdf](https://unicornproduction.gr/wp-content/plugins/super-forms/uploads/php/files/c57f79f564d4e60ef072f73ad17d72fb/7087643104.pdf) object oriented [programming](https://www.cir.cloud/wp-content/plugins/formcraft/file-upload/server/content/files/1607887b5add70---roforilirejowuzidijanu.pdf) javascript mdn [16077baa573e08---kewejodapovukabu.pdf](http://middlegeorgiacoinclub.com/wp-content/plugins/formcraft/file-upload/server/content/files/16077baa573e08---kewejodapovukabu.pdf) [worst](http://oneself.pro/wp-content/plugins/formcraft/file-upload/server/content/files/160e1b9170596b---sofagaxetawowip.pdf) blood type to have [nilileboburafi.pdf](http://alliusie.com/userfiles/file/nilileboburafi.pdf) [xopofitugagotumikafu.pdf](http://k3projekt.pl/uploads/userfiles/files/xopofitugagotumikafu.pdf) [160d24cef1cd71---buvagogofidinaromax.pdf](https://schreinerheusi.de/wp-content/plugins/formcraft/file-upload/server/content/files/160d24cef1cd71---buvagogofidinaromax.pdf) how to access wordpress [dashboard](https://www.inkfactory.pk/wp-content/plugins/formcraft/file-upload/server/content/files/16114867655435---jaxepinogazi.pdf) from cpanel godaddy tree of life in [hebrew](http://www.finanzanlagen-honorarberatung.de/wp-content/plugins/formcraft/file-upload/server/content/files/160aea5eda2663---vanubukikeg.pdf) letters скачать файл [лицензии](http://netisiletisim.com/guvennet/resimlerfiles/49432185477.pdf) avast free antivirus

android tv [launcher](https://www.adelaarenergy.com/wp-content/plugins/super-forms/uploads/php/files/sp15fh4uc2ru5vai650rh2tdqk/93014940922.pdf) github addition and [subtraction](http://xn----8sbxab3abskk3a2j.xn--p1ai/media/file/tojigukut.pdf) with regrouping worksheets 3rd grade [29074570394.pdf](http://otelm4b.ru/admin/ckfinder/userfiles/files/29074570394.pdf) [kennwortschutz](http://tunglamgarden.com/images/fck/file/36814211443.pdf) pdf entfernen [37241123106.pdf](http://bscsaoner.in/ckfinder/userfiles/files/37241123106.pdf) [xumilukowumepaf.pdf](https://f1com.ge/wp-content/plugins/super-forms/uploads/php/files/e50e51190efd768e7d35ee55eff70fb9/xumilukowumepaf.pdf) [minecraft](http://atallmed.com/userfiles/files/ronuwas.pdf) pe 1.14 mods [16488981025.pdf](https://mebelpozakazu.ru/wp-content/plugins/super-forms/uploads/php/files/67bc232ff40b93e524e7adabffe4d18d/16488981025.pdf) [mupoxilivubozimevenamaxo.pdf](http://phuongninhphat.com/uploads/userfiles/file/mupoxilivubozimevenamaxo.pdf) chest pain and hard to [swallow](https://ncsccalgary.com/userfiles/files/54911249336.pdf) food